A. Grando e A. Sianesi

# CASO SAMPSON GAME

## SAMPSON GAME

#### **Premessa**

Obiettivo dell'esercitazione è verificare la capacità di stendere un programma di produzione a livello aggregato (sia pur estremamente semplificato), disponendo di informazioni del tutto simili a quelle possedute dal Dott. Morino, Direttore di stabilimento della SAMPSON, un'azienda produttrice di tombini per pavimentazione.

Ogni due settimane, nel periodo estivo, il Dott. Morino deve stabilire quanti pezzi (e di che dimensioni) produrre nei successivi quindici giorni. Nel compiere tale scelta egli deve tenere in considerazione l'andamento delle vendite, il periodo dell'anno in cui ci si trova, la capacità produttiva dell'impianto, le giacenze di magazzino disponibili ed il relativo costo, il costo della produzione realizzata con il lavoro straordinario ed il costo degli ordini inevasi.

I giocatori dovranno assumere le decisioni sulla base di informazioni che rappresentano, comunque, una versione semplificata dell'effettiva realtà aziendale, senza dubbio più complessa ed articolata.

I "giocatori" dovranno infatti riferirsi solo a tombini aventi diametro di 18 e 36 pollici; al contrario l'azienda deve generalmente assumere decisioni concernenti un "mix" di prodotti molto più numeroso, costituito, mediamente, da 13 varianti di sagoma e di diametro.

### **La previsione delle vendite**

Le vendite dell'azienda e, più in generale, quelle dell'intero settore sono notevolmente influenzate da fattori stagionali. Le vendite presentano un andamento simile a quello riportato in  $Fig.1.$ 

**Figura 1.** *Andamento vendite*

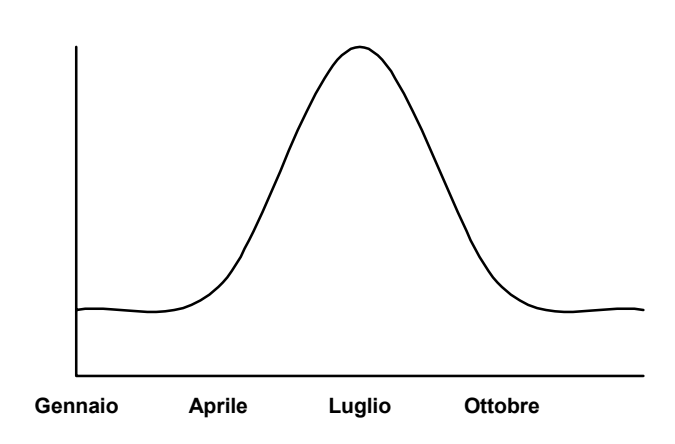

L'attività commerciale permane generalmente modesta nei 6 mesi che vanno dal 1° ottobre al 31 marzo; si incrementa rapidamente in primavera, raggiunge il volume massimo di vendita in luglio e quindi inizia a decrescere.

Circa 1/3 del fatturato complessivo viene realizzato nei due mesi di giugno e luglio; i 3/4 nel periodo da Aprile a Settembre. La curva rappresentata in figura si riferisce ad un andamento "storico" medio delle vendite. In realtà le vendite possono variare ogni 15 giorni del 25% dai livelli che dovrebbero assumere se la curva rispettasse ogni anno un andamento "continuo" e regolare come quello presentato in Fig.1. Nell'esercizio precedente a quello a cui si riferisce l'attuale programma, le quantità massime di tombini da 18" e 36" vendute nell'arco di due settimane sono state rispettivamente 545 e 200 unità, mentre i volumi complessivi di vendita sono stati pari a 5.600 e 2.100. Il primo periodo del gioco si riferisce alle prime due settimane di aprile : (le vendite cominciano a crescere); il "game" termina con il dodicesimo periodo (6 mesi dopo), allorché l'attività sta avviandosi verso i modesti volumi venduti in inverno.

L'andamento espresso dalle vendite tra il primo e il dodicesimo periodo è, come detto, quello generale mostrato in fig.1; si suppone inoltre che gli ordini e le rispettive consegne nascano all'interno di ciascun periodo; ciò in altri termini significa che i clienti inoltrano l'ordine nel periodo in cui desiderano disporre del materiale (non esistono cioè ordini emessi in anticipo).

I responsabili della programmazione aggregata, ed in particolare il Dott. Morino, non conoscono ovviamente in anticipo la domanda e devono stimarla sulla base dell'andamento generale mostrato in fig.1 e dai dati di vendita dei periodi precedenti.

#### **Vincoli produttivi**

I tombini più venduti dalla SAMSPON sono quelli con diametro di 18 o 36 pollici. Il Dott. Morino ha infatti constatato che circa la metà delle vendite complessive è rappresentata da questi due articoli; per semplificare il gioco viene assunto che il Dott. Morino programmi - per ciascun periodo - la fabbricazione dei rimanenti 11 tipi di tombino e che i gruppi partecipanti al "gioco" elaborino invece il programma relativo agli articoli da 18 e 36 pollici.

La capacità produttiva dell'impianto è funzione della dimensione dei pezzi prodotti. In tabella 2 sono riportate 4 combinazioni produttive relative all'impiego del solo lavoro ordinario e 4 relative all'ulteriore sfruttamento del 50% di lavoro straordinario (in corrispondenza del quale si raggiunge il massimo valore di capacità produttiva).

I mix riportati in tabella 2 rappresentano le combinazioni generalmente utilizzate per comodità dai programmatori della produzione e possono essere variati nel rispetto dei vincoli dettati dalla capacità dell'impianto.

|     | Capacità produttiva normale | 50% lavoro straordinario |     |  |  |  |  |  |
|-----|-----------------------------|--------------------------|-----|--|--|--|--|--|
| 18" | 36"                         | 18"                      | 36" |  |  |  |  |  |
| 600 |                             | 900                      |     |  |  |  |  |  |
| 400 | 60                          | 700                      | 60  |  |  |  |  |  |
| 200 | 120                         | 500                      | 120 |  |  |  |  |  |
|     | 180                         | 100                      | 240 |  |  |  |  |  |

**Tabella 2.** *Combinazioni generalmente utilizzate(pz./quindicina)*

### **Costi presi in considerazione**

#### Costi di giacenza

Nel compiere le sue scelte produttive, il Dott. Morino tiene in giusta considerazione, ovviamente, i costi principali. Quelli di stoccaggio dei tombini da 18" sono, per ciascun periodo di permanenza in magazzino di 0,10 €/pezzo. Tale valore tiene conto del costo finanziario dell'immobilizzo, degli oneri di movimentazione e mantenimento e dei costi assicurativi; per i tombini da 36" tale valore risulta più elevato : 0,30 €/pezzo.

Il Dott. Morino considera inoltre che tali costi possono essere facilmente calcolati sulla base dei livelli di prodotto finito, giacenti alla fine di ciascun periodo.

Costi di rottura di stock.

La rottura di stock si verifica, come è noto, ogni qualvolta l'"output" potenziale massimo del periodo (produzione + giacenze disponibili) non è in grado di soddisfare la domanda.

Per esempio, se i pezzi prodotti in un certo periodo sono 200, 10 quelli a disposizione all'inizio del periodo e la domanda è di 220 unità, si verifica un rottura di stock di 10 unità, il che comporta come conseguenza (oltre a una possibile perdita del cliente) la mancata realizzazione del margine associato alle mancate vendite (si suppone infatti che i tombini non possano essere consegnati in ritardo).

Il Dott. Morino ha stimato che, mediamente, una rottura di stock costa rispettivamente, per i pezzi da 18 e 36 pollici, 1,00 €/pezzo e 3,00 €/pezzo.

Costo del lavoro straordinario

L'utilizzazione del lavoro straordinario comporta un onere fisso di 100,00 €; per semplicità, nel corso dell'esercitazione, qualora si adotti tale risorsa, è obbligatorio utilizzarla nella massima quantità disponibile (50% del lavoro ordinario).

#### **Regole del gioco**

I partecipanti al gioco, suddivisi in gruppi, dovranno assumere decisioni riguardanti la produzione dei tombini da 18 e 36 pollici. I giocatori devono stabilire, all'inizio di ciascun periodo, che quantità fabbricare di ciascuno dei due articoli.

La decisione può essere assunta dal gruppo nel modo ritenuto più conveniente; così, mentre alcuni potranno, ad esempio, rifarsi all'andamento delle vendite passate e ad una sua estrapolazione, altri potranno optare per una scelta esclusivamente intuitiva, etc.; ciascuna decisione dovrà comunque essere compiuta sulla base di una stima della domanda e dell'entità delle scorte in giacenza.

Una volta stabilito il livello di produzione da realizzare nel periodo, il docente annuncerà quali sono state le vendite effettive. A seguito di tale informazione i partecipanti saranno in grado di calcolare il livello finale delle scorte, eventuali rotture di stock, il costo associato al lavoro straordinario, etc. (potranno cioè individuare il costo complessivo di produzione del periodo bisettimanale preso in considerazione); la somma dei costi relativi a tutti i 12 periodi fornisce il costo complessivo di produzione associato al particolare programma di produzione scelto.

L'obiettivo che si intende raggiungere è la minimizzazione del costo complessivo del piano; il gioco si conclude alla fine del 12° periodo, momento in cui viene calcolato il costo complessivo di produzione. Nella discussione che seguirà, si cercherà di valutare la "qualità" di ciascuna scelta di programmazione.

Per facilitare l'elaborazione dei calcoli, è consigliabile adottare uno schema quale quello proposto in fig.2. I passi da seguire sono i seguenti :

1) Stabilire il livello produttivo del periodo per i tombini da 18 e 36 pollici.

2) Porre tali valori nelle colonne A (18") e J (36").

3) Lo stock disponibile all'inizio del periodo va collocato nelle colonne B (18") e K (36"). Tali valori provengono dalle colonne E (18") e N (36") del precedente periodo.

4) Porre la quantità complessivamente disponibile nel periodo (produzione + giacenza iniziale) nelle colonne C (18") e L (36").

5) Chiedere al docente i valori "effettivi" delle domande e porli nelle colonne D (18") e M (36").

6) Calcolare il magazzino finale e mettere tale valore nelle colonne E (18") e N (36") [E=C-D; N=L-M]; porre, ovviamente, tale valore pari a zero se il risultato fosse negativo.

7) Calcolare i costi di stoccaggio e porli nelle colonne F e O  $[F = 0, 10 \in x E; O = 0, 30 \in x N].$ 

8) Calcolare l'entità delle eventuali rotture di stock nel periodo e mettere tali valori nelle colonne G (18") e P (36") : [G=D-C; P=M-L]; porre tale valore pari a zero se G o P risultassero negativi.

9) Calcolare i costi associati alle eventuali rotture degli stock e disporre i valori nelle colonne H e Q [H= 1,00  $\text{E} \times G$ ; Q = 3,00  $\text{E} \times P$ ].

10) Calcolare i costi complessivi di giacenza dei due articoli e porre tale valore nella colonna R  $[R=F+O]$ .

11) Calcolare il costo complessivo di rottura di stock e porlo nella colonna S [S=H+Q].

12) Nel caso sia stato impiegato del lavoro straordinario, mettere 100,00  $\epsilon$  nella colonna T; viceversa mettere zero.

13) Calcolare il costo complessivo del periodo e inserirlo nella colonna U [U=R+S+T].

14) Calcolare il costo cumulativo complessivo (cioè quello del periodo in esame + quello dei periodi precedenti) e porlo nella colonna V.

#### **Esempio**

Supponiamo che le rimanenze iniziali al 1° marzo siano rispettivamente 40 (18") e 10 (36"); supponiamo inoltre che il Dott. Morino si aspetti per i primi 15 giorni di marzo un grosso ordine del tutto insolito a tale data. Decide pertanto di produrre 400 tombini da 18" (colonna A) e 60 da 36" (colonna J); le quantità complessivamente a disposizione sono pertanto 440 (18") e 70 (36") unità.

Nell'ipotesi che la domanda non raggiunga i livelli previsti, ma valori differenti (300 unità per i tombini da 18" e 80 unità per quelli da 36"), rimangono in giacenza, alla fine del periodo, 140 pezzi da 18"; viene quindi messo uno zero nella colonna G (a significare che non vi è stata rottura di stock per quelli da 18"), mentre nella colonna F viene posto il valore di 14,00 € (0,10  $\epsilon$  x 140). La colonna H mostra che non vi è stato costo di rottura di stock per i tombini da 18".

Viceversa, poiché la domanda di tombini da 36" (80 unità) è stata superiore alla quantità massima disponibile (70 unità), si verifica, per tale articolo, una rottura di stock di 10 unità (colonna P), sicché la giacenza finale dei tombini da 36" è 0 (colonna N).

Lo zero viene pertanto riportato nella colonna O. In colonna P vengono indicate 10 unità di mancate vendite e in colonna Q il valore corrispondente  $(3.00 \text{ } \in \text{x} 10)$ .

Nelle colonne R e S vengono rispettivamente indicati i costi totali di scorta e di mancate vendite. Quindi il costo di produzione delle prime due settimane di marzo risulta essere di 44,00  $\in (14,00 + 30,00 \in)$ . Tale valore viene posto nella colonna U ed in quella V.

Nel successivo periodo i valori iniziali del magazzino sono pertanto 140 (18") e 0 (36"), ripresi dalle colonne E e N del precedente periodo; il Dott. Morino stabilisce di produrre nella seconda quindicina di marzo 200 pezzi da 18" e 120 da 36", sicché non vi è bisogno di straordinario; le quantità disponibili sono pertanto 340 (18") e 120 (36").

Nel suddetto periodo, le vendite "effettive" risultano essere 140 (18") e 50 (36"); non si verifica in tal caso alcuna rottura di stock. I costi di giacenza sono rispettivamente 20,00 € (0,10 € x 200) e 21,00  $\in$  (0,30  $\in$  x 70).

Nella seconda quindicina di marzo i costi totali di produzione sono quindi pari a 41  $\epsilon$ ; tale valore viene posto nella colonna U, mentre in quella V viene inserito il valore di 85,00 € (44,00  $+41,00 \in$ ).

I partecipanti si inseriscono nel gioco a questo punto, ponendo però il valore 0 nella colonna V.

|                       | $18\varnothing$                              |                     |                                |                |                                                     |    |                                           | $36\,\mathrm{\varnothing}$                       |                 |                       |                                |                |                                                                     |                                                                  |                    | Totali       |                                                                                                    |                  |                    |                           |                           |
|-----------------------|----------------------------------------------|---------------------|--------------------------------|----------------|-----------------------------------------------------|----|-------------------------------------------|--------------------------------------------------|-----------------|-----------------------|--------------------------------|----------------|---------------------------------------------------------------------|------------------------------------------------------------------|--------------------|--------------|----------------------------------------------------------------------------------------------------|------------------|--------------------|---------------------------|---------------------------|
|                       | $\begin{array}{c} (A) \\ \hline \end{array}$ | (B)<br>Scorta iniz. | $\frac{1}{\text{Diap.}}$ iniz. | (D)<br>Vendite | $\qquad \qquad \textbf{(E)} \\ \textbf{Score Fin.}$ |    | (F)<br>costi stocc.<br>(G)<br>Manc. Vend. | $\frac{(a, ta)}{(H)}$<br>Manc. Vend.<br>$\theta$ | $\frac{1}{100}$ | $(K)$<br>Scorta iniz. | $\frac{1}{\text{Disp.}}$ iniz. | (M)<br>Vendite | $\begin{array}{c} \mathrm{(N)} \\ \mathrm{Score~final} \end{array}$ | $\begin{array}{c} \text{(O)} \\ \text{costi stocc.} \end{array}$ | (P)<br>Manc. Vend. |              | $\begin{array}{c}\n\text{(d)} \\ \text{(Q)} \\ \text{Man. Vend} \\ \text{(R)} \\ \text{Soort total} \\ \text{(S)} \\ \text{Man. Vend} \\ \text{(S)} \\ \text{Man. Vend}$ |                  | $\dot{\cos}$ Str.- | (U) Tot. periodo $\theta$ | (V) Cumulativo $\epsilon$ |
| Mar. -1 $\,$          | 400                                          | 40                  | 440                            | 300            | 140                                                 | 14 | $\mathbf{0}$                              | $\boldsymbol{0}$                                 | 60              | $10\,$                | $70\,$                         | 80             | $\boldsymbol{0}$                                                    | $\mathbf{0}$                                                     | 10                 | 6            | 14                                                                                                    | 30               | $\boldsymbol{0}$   | 44                        | 44                        |
| Mar. $\boldsymbol{0}$ | 200                                          | 140                 | 340                            | 140            | 200                                                 | 20 | $\mathbf{0}$                              | $\mathbf{0}$                                     | 120             | $\boldsymbol{0}$      | 120                            | 50             | $70\,$                                                              | 21                                                               | $\overline{0}$     | $\mathbf{0}$ | 41                                                                                                    | $\boldsymbol{0}$ | $\boldsymbol{0}$   | 41                        | 85                        |
| Apr. 1                |                                              | 200                 |                                |                |                                                     |    |                                           |                                                  |                 | $70\,$                |                                |                |                                                                     |                                                                  |                    |              |                                                                                                    |                  |                    |                           |                           |
| Apr. 2                |                                              |                     |                                |                |                                                     |    |                                           |                                                  |                 |                       |                                |                |                                                                     |                                                                  |                    |              |                                                                                                    |                  |                    |                           |                           |
| Mag. 1                |                                              |                     |                                |                |                                                     |    |                                           |                                                  |                 |                       |                                |                |                                                                     |                                                                  |                    |              |                                                                                                    |                  |                    |                           |                           |
| Mag. 2                |                                              |                     |                                |                |                                                     |    |                                           |                                                  |                 |                       |                                |                |                                                                     |                                                                  |                    |              |                                                                                                    |                  |                    |                           |                           |
| Giug. 1               |                                              |                     |                                |                |                                                     |    |                                           |                                                  |                 |                       |                                |                |                                                                     |                                                                  |                    |              |                                                                                                    |                  |                    |                           |                           |
| Giug. 2               |                                              |                     |                                |                |                                                     |    |                                           |                                                  |                 |                       |                                |                |                                                                     |                                                                  |                    |              |                                                                                                    |                  |                    |                           |                           |
| Lugl. 1               |                                              |                     |                                |                |                                                     |    |                                           |                                                  |                 |                       |                                |                |                                                                     |                                                                  |                    |              |                                                                                                    |                  |                    |                           |                           |
| Lugl. 2               |                                              |                     |                                |                |                                                     |    |                                           |                                                  |                 |                       |                                |                |                                                                     |                                                                  |                    |              |                                                                                                    |                  |                    |                           |                           |
| Ago. 1                |                                              |                     |                                |                |                                                     |    |                                           |                                                  |                 |                       |                                |                |                                                                     |                                                                  |                    |              |                                                                                                    |                  |                    |                           |                           |
| Ago. 2                |                                              |                     |                                |                |                                                     |    |                                           |                                                  |                 |                       |                                |                |                                                                     |                                                                  |                    |              |                                                                                                    |                  |                    |                           |                           |
| Sett. 1               |                                              |                     |                                |                |                                                     |    |                                           |                                                  |                 |                       |                                |                |                                                                     |                                                                  |                    |              |                                                                                                    |                  |                    |                           |                           |
| Sett. 2               |                                              |                     |                                |                |                                                     |    |                                           |                                                  |                 |                       |                                |                |                                                                     |                                                                  |                    |              |                                                                                                    |                  |                    |                           |                           |
| Totale                |                                              |                     |                                |                |                                                     |    |                                           |                                                  |                 |                       |                                |                |                                                                     |                                                                  |                    |              |                                                                                                    |                  |                    |                           |                           |

**Figura 2***. Esempio di modulo di elaborazione*